# Package 'rrcovHD'

November 29, 2019

<span id="page-0-0"></span>Date 2019-11-10 Title Robust Multivariate Methods for High Dimensional Data Version 0.2-6 VersionNote Released 0.2-5 on 2016-11-11 on CRAN Author Valentin Todorov <valentin.todorov@chello.at> Description Robust multivariate methods for high dimensional data including outlier detection, PCA, PLS and classification. Maintainer Valentin Todorov <valentin.todorov@chello.at> **Depends** rrcov  $(>= 1.3-7)$ , robustbase  $(>= 0.92-1)$ , methods Imports stats4, pls, spls, pcaPP, robustHD, Rcpp LinkingTo Rcpp Suggests MASS LazyLoad yes LazyData yes License GPL  $(>= 2)$ NeedsCompilation yes Repository CRAN Date/Publication 2019-11-29 06:10:02 UTC

# R topics documented:

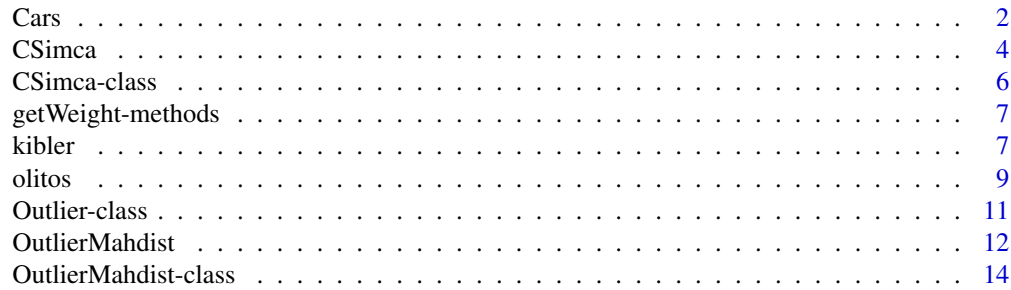

<span id="page-1-0"></span>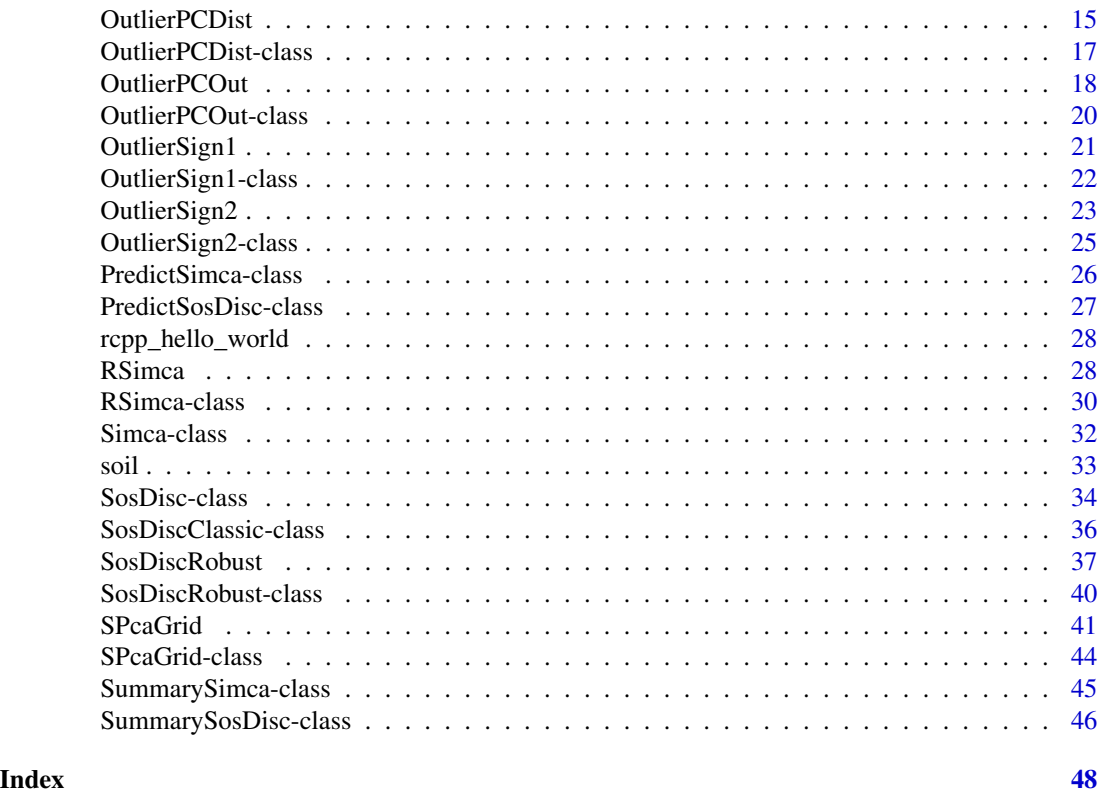

Cars *Consumer reports car data: dimensions*

# Description

A data frame containing 11 variables with different dimensions of 111 cars

# Usage

data(Cars)

# Format

A data frame with 111 observations on the following 11 variables.

length a numeric vector wheelbase a numeric vector width a numeric vector height a numeric vector front.hd a numeric vector

Cars 3

front.leg a numeric vector rear.seating a numeric vector front.shoulder a numeric vector rear.shoulder a numeric vector

luggage a numeric vector

# Source

Consumer reports. (April 1990). http://backissues.com/issue/Consumer-Reports-April-1990, pp. 235–288.

# References

Chambers, J. M. and Hastie, T. J. (1992). Statistical models in S. Cole, Pacific Grove, CA: Wadsworth and Brooks, pp. 46–47.

M. Hubert, P. J. Rousseeuw, K. Vanden Branden (2005), ROBPCA: A new approach to robust principal components analysis, *Technometrics*, 47, 64–79.

# Examples

```
data(Cars)
## Plot a pairwise scaterplot matrix
   pairs(Cars[,1:6])
   mcd <- CovMcd(Cars[,1:6])
   plot(mcd, which="pairs")
## Start with robust PCA
   pca <- PcaHubert(Cars, k=ncol(Cars), kmax=ncol(Cars))
   pca
## Compare with the classical PCA
   prcomp(Cars)
## or
   PcaClassic(Cars, k=ncol(Cars), kmax=ncol(Cars))
## If you want to print the scores too, use
   print(pca, print.x=TRUE)
## Using the formula interface
   PcaHubert(~., data=Cars, k=ncol(Cars), kmax=ncol(Cars))
## To plot the results:
   plot(pca) # distance plot
   pca2 <- PcaHubert(Cars, k=4)
   plot(pca2) \# PCA diagnostic plot (or outlier map)
```

```
## Use the standard plots available for prcomp and princomp
   screeplot(pca) # it is interesting with all variables
   biplot(pca) # for biplot we need more than one PCs
## Restore the covraiance matrix
   py <- PcaHubert(Cars, k=ncol(Cars), kmax=ncol(Cars))
   cov.1 <- py@loadings %*% diag(py@eigenvalues) %*% t(py@loadings)
   cov.1
```
CSimca *Classification in high dimensions based on the (classical) SIMCA method*

# Description

CSimca performs the (classical) SIMCA method. This method classifies a data matrix x with a known group structure. To reduce the dimension on each group a PCA analysis is performed. Afterwards a classification rule is developped to determine the assignment of new observations.

#### Usage

```
CSimca(x, \ldots)## Default S3 method:
CSimca(x, grouping, prior=proportions, k, kmax = ncol(x),
    tol = 1.0e-4, trace=FALSE, ...)## S3 method for class 'formula'
CSimca(formula, data = NULL, ..., subset, na.action)
```
# Arguments

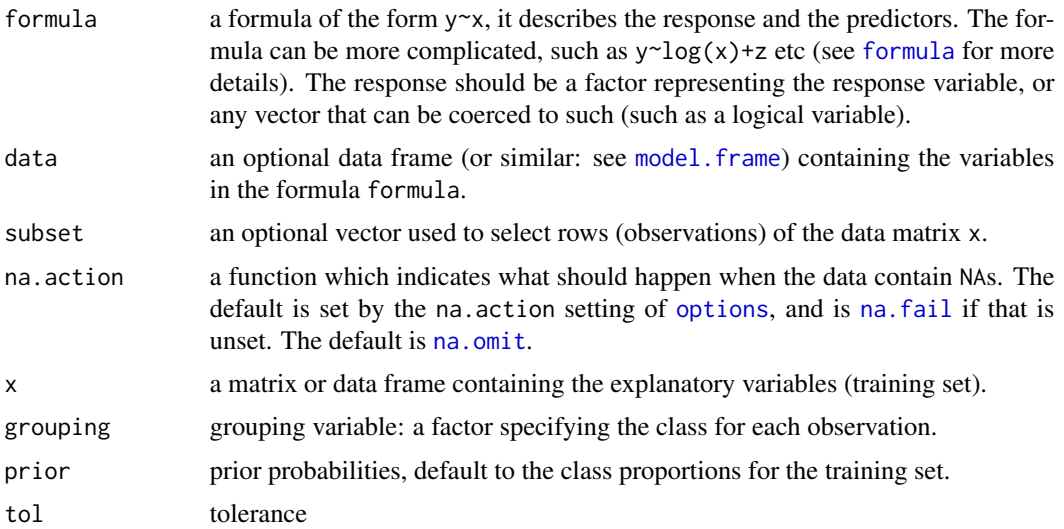

#### CSimca 5

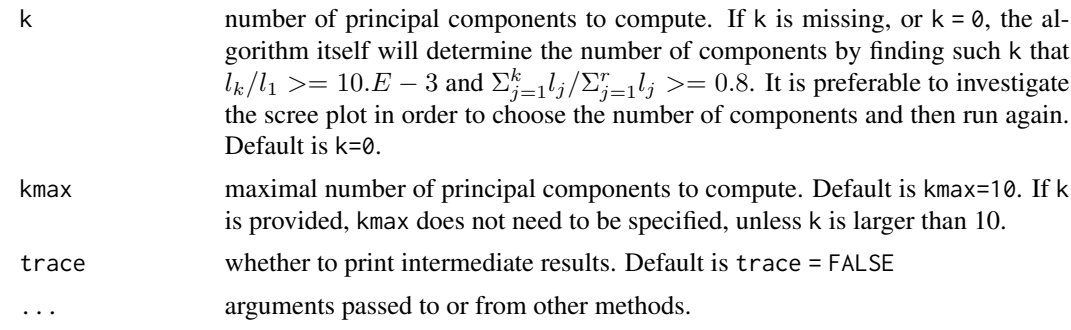

# **Details**

CSimca, serving as a constructor for objects of class [CSimca-class](#page-5-1) is a generic function with "formula" and "default" methods.

SIMCA is a two phase procedure consisting of PCA performed on each group separately for dimension reduction followed by classification rules built in the lower dimensional space (note that the dimension in each group can be different). In original SIMCA new observations are classified by means of their deviations from the different PCA models. Here (and also in the robust versions implemented in this package) the classification rules will be obtained using two popular distances arising from PCA - orthogonal distances (OD) and score distances (SD). For the definition of these distances, the definition of the cutoff values and the standartization of the distances see Vanden Branden K, Hubert M (2005) and Todorov and Filzmoser (2009).

### Value

An S4 object of class [CSimca-class](#page-5-1) which is a subclass of of the virtual class [Simca-class](#page-31-1).

#### Author(s)

Valentin Todorov <valentin.todorov@chello.at>

#### References

Vanden Branden K, Hubert M (2005) Robust classification in high dimensions based on the SIMCA method. Chemometrics and Intellegent Laboratory Systems 79:10–21

Todorov V & Filzmoser P (2009), An Object Oriented Framework for Robust Multivariate Analysis. *Journal of Statistical Software*, 32(3), 1–47. URL <http://www.jstatsoft.org/v32/i03/>.

#### Examples

```
data(pottery)
dim(pottery) # 27 observations in 2 classes, 6 variables
head(pottery)
## Build the SIMCA model. Use RSimca for a robust version
cs <- CSimca(origin~., data=pottery)
cs
summary(cs)
```

```
## generate a sample from the pottery data set -
## this will be the "new" data to be predicted
smpl <- sample(1:nrow(pottery), 5)
test <- pottery[smpl, -7] # extract the test sample. Remove the last (grouping) variable
print(test)
## predict new data
```

```
pr <- predict(cs, newdata=test)
```
pr@classification

<span id="page-5-1"></span>CSimca-class *Class* "CSimca" *- classification in high dimensions based on the (classical) SIMCA method*

## Description

The class CSimca represents the SIMCA algorithm for classification in high dimensions. The objects of class CSImca contain the results of the SIMCA method.

#### Objects from the Class

Objects can be created by calls of the form new("CSImca",...) but the usual way of creating CSimca objects is a call to the function CSimca() which serves as a constructor.

#### **Slots**

call: the (matched) function call.

- prior: prior probabilities used, default to group proportions
- counts: number of observations in each class
- pcaobj: A list of Pca objects one for each group
- k: Object of class "numeric" number of (choosen) principal components
- flag: Object of class "Uvector" The observations whose score distance is larger than cutoff.sd or whose orthogonal distance is larger than cutoff.od can be considered as outliers and receive a flag equal to zero. The regular observations receive a flag 1
- X: the training data set (same as the input parameter x of the constructor function)
- grp: grouping variable: a factor specifying the class for each observation.

# Extends

Class ["Simca"](#page-31-1), directly.

#### Methods

No methods defined with class "CSimca" in the signature.

<span id="page-5-0"></span>

## <span id="page-6-0"></span>getWeight-methods 7

#### Author(s)

Valentin Todorov <valentin.todorov@chello.at>

#### References

Vanden Branden K, Hubert M (2005) Robust classification in high dimensions based on the SIMCA method. Chemometrics and Intellegent Laboratory Systems 79:10–21

Todorov V & Filzmoser P (2009), An Object Oriented Framework for Robust Multivariate Analysis. *Journal of Statistical Software*, 32(3), 1–47. URL <http://www.jstatsoft.org/v32/i03/>.

#### Examples

showClass("CSimca")

getWeight-methods *Accessor methods to the essential slots of* [Outlier](#page-10-1) *and its subclasses*

#### **Description**

Accessor methods to the essential slots of [Outlier](#page-10-1) and its subclasses

#### Methods

obj = "Outlier" generic functions - see getWeight, getOutliers, getClassLabels, getCutoff

kibler *1985 Auto Imports Database*

#### **Description**

The original data set kibler.orig consists of three types of entities: (a) the specification of an auto in terms of various characteristics, (b) its assigned insurance risk rating and (c) its normalized losses in use as compared to other cars.

The second rating corresponds to the degree to which the auto is more risky than its price indicates. Cars are initially assigned a risk factor symbol associated with its price. Then, if it is more risky (or less), this symbol is adjusted by moving it up (or down) the scale. Actuarians call this process "symboling". A value of +3 indicates that the auto is risky, -3 that it is probably pretty safe.

The third factor is the relative average loss payment per insured vehicle year. This value is normalized for all autos within a particular size classification (two-door small, station wagons, sports/speciality, etc...), and represents the average loss per car per year.

#### Usage

data(kibler)

#### Format

A data frame with 195 observations on the following 14 variables. The original data set (also available as kibler.orig) contains 205 cases and 26 variables of which 15 continuous, 1 integer and 10 nominal. The non-numeric variables and variables with many missing values were removed. Cases with missing values were removed too.

symboling a numeric vector

wheel-base a numeric vector

length a numeric vector width a numeric vector

height a numeric vector

curb-weight a numeric vector

bore a numeric vector

stroke a numeric vector

compression-ratio a numeric vector

horsepower a numeric vector

peak-rpm a numeric vector

city-mpg a numeric vector

highway-mpg a numeric vector

price a numeric vector

# Details

The original data set contains 205 cases and 26 variables of which 15 continuous, 1 integer and 10 nominal. The non-numeric variables and variables with many missing values were removed. Cases with missing values were removed too. Thus the data set remains with 195 cases and 14 variables.

#### Source

www.cs.umb.edu/~rickb/files/UCI/

#### References

Kibler, D., Aha, D.W. and Albert, M. (1989). Instance-based prediction of real-valued attributes. *Computational Intelligence*, Vo.l 5, 51-57.

# Examples

```
data(kibler)
x.sd <- apply(kibler,2,sd)
xsd <- sweep(kibler, 2, x.sd, "/", check.margin = FALSE)
apply(xsd, 2, sd)
x.mad <- apply(kibler, 2, mad)
xmad <- sweep(kibler, 2, x.mad, "/", check.margin = FALSE)
apply(xmad, 2, mad)
```
8 kibler and the state of the state of the state of the state of the state of the state of the state of the state of the state of the state of the state of the state of the state of the state of the state of the state of t

#### <span id="page-8-0"></span>olitos totales and the set of the set of the set of the set of the set of the set of the set of the set of the set of the set of the set of the set of the set of the set of the set of the set of the set of the set of the s

```
x.qn <- apply(kibler, 2, Qn)
xqn <- sweep(kibler, 2, x.qn, "/", check.margin = FALSE)
apply(xqn, 2, Qn)
## Display the scree plot of the classical and robust PCA
screeplot(PcaClassic(xsd))
screeplot(PcaGrid(xqn))
#########################################
##
## DD-plots
##
## Not run:
usr \leq par(mfrow=c(2,2))
plot(SPcaGrid(xsd, lambda=0, method="sd", k=4), main="Standard PCA") # standard
plot(SPcaGrid(xqn, lambda=0, method="Qn", k=4)) # robust, non-sparse
plot(SPcaGrid(xqn, lambda=1,43, method="sd", k=4), main="Stdandard sparse PCA") # sparse
plot(SPcaGrid(xqn, lambda=2.36, method="Qn", k=4), main="Robust sparse PCA") # robust sparse
par(usr)
#########################################
## Table 2 in Croux et al
## - to compute EV=Explained variance and Cumulative EV we
## need to get all 14 eigenvalues
##
rpca <- SPcaGrid(xqn, lambda=0, k=14)
srpca <- SPcaGrid(xqn, lambda=2.36, k=14)
tab <- cbind(round(getLoadings(rpca)[,1:4], 2), round(getLoadings(srpca)[,1:4], 2))
vars1 <- getEigenvalues(rpca); vars1 <- vars1/sum(vars1)
vars2 <- getEigenvalues(srpca); vars2 <- vars2/sum(vars2)
cvars1 <- cumsum(vars1)
cvars2 <- cumsum(vars2)
ev <- round(c(vars1[1:4], vars2[1:4]),2)
cev <- round(c(cvars1[1:4], cvars2[1:4]),2)
rbind(tab, ev, cev)
## End(Not run)
```
olitos *Olive Oil Data*

#### Description

This dataset consists of 120 olive oil samples on measurements on 25 chemical compositions (fatty acids, sterols, triterpenic alcohols) of olive oils from Tuscany, Italy (Armanino et al. 1989). There are 4 classes corresponding to different production areas. Class 1, Class 2, Class 3, and Class 4 contain 50, 25, 34, and 11 observations, respectively.

#### Usage

data(olitos)

# Format

A data frame with 120 observations on the following 26 variables.

- X1 Free fatty acids
- X2 Refractive index
- X3 K268
- X4 delta K
- X5 Palmitic acid
- X6 Palmitoleic acid
- X7 a numeric vector
- X8 a numeric vector
- X9 a numeric vector
- X10 a numeric vector
- X11 a numeric vector
- X12 a numeric vector
- X13 a numeric vector
- X14 a numeric vector
- X15 a numeric vector
- X16 a numeric vector
- X17 a numeric vector
- X18 a numeric vector
- X19 a numeric vector
- X20 a numeric vector
- X21 a numeric vector
- X22 a numeric vector
- X23 a numeric vector
- X24 a numeric vector
- X25 a numeric vector
- grp a factor with levels 1 2 3 4

#### Source

Prof. Roberto Todeschini, Milano Chemometrics and QSAR Research Group [http://michem.](http://michem.disat.unimib.it/chm/download/datasets.htm) [disat.unimib.it/chm/download/datasets.htm](http://michem.disat.unimib.it/chm/download/datasets.htm)

#### <span id="page-10-0"></span>Outlier-class 11

# References

C. Armanino, R. Leardi, S. Lanteri and G. Modi, 1989. Chemometric analysis of Tuscan olive oils. *Cbemometrics and Intelligent Laboratoty Sysiem*, 5: 343–354.

R. Todeschini, V. Consonni, A. Mauri, M. Pavan (2004) Software for the calculation of molecular descriptors. Pavan M. Talete slr, Milan, Italy, <http://www.talete.mi.it>

### Examples

```
data(olitos)
cc \leftarrow \text{CSimca}(grp\text{-}, \text{ data=olitos}, \text{ k=c}(3,4,2,2))cc
pr <- predict(cc, method=2)
tt <- rrcov::mtxconfusion(cc@grp, pr@classification, printit=TRUE)
```
<span id="page-10-1"></span>Outlier-class *Class* "Outlier" *– a base class for outlier identification*

# **Description**

The class Outlier represents the results of outlier identification.

#### Objects from the Class

A virtual Class: No objects may be created from it.

#### **Slots**

call: Object of class "language"

counts: Number of observations in each class

grp: Grouping variable

wt: Vector of weights

flag: 0/1 flags identifying the outliers

method: A character string specifying the method used to identify the outliers. In case of [OutlierMahdist](#page-13-1) class this is the name of the robust estimator of multivariate location and covariance matrix used

singularity: a list with singularity information for the covariance matrix (or NULL if not singular)

# **Methods**

getClassLabels Returns a vector with indices for a given class getDistance Returns a vector containing the computed distances getFlag Returns the flags identifying the outliers getOutliers Returns a vector with the indices of the identified outliers getWeight Returns a vector of weights plot show

#### <span id="page-11-0"></span>Author(s)

Valentin Todorov <valentin.todorov@chello.at>

#### References

Todorov V & Filzmoser P (2009), An Object Oriented Framework for Robust Multivariate Analysis. *Journal of Statistical Software*, 32(3), 1–47. URL <http://www.jstatsoft.org/v32/i03/>.

Filzmoser P & Todorov V (2012), Robust tools for the imperfect world, To appear.

#### Examples

showClass("Outlier")

<span id="page-11-1"></span>OutlierMahdist *Outlier identification using robust (mahalanobis) distances based on robust multivariate location and covariance matrix*

# Description

This function uses the Mahalanobis distance as a basis for multivariate outlier detection. The standard method for multivariate outlier detection is robust estimation of the parameters in the Mahalanobis distance and the comparison with a critical value of the Chi2 distribution (Rousseeuw and Van Zomeren, 1990).

#### Usage

```
OutlierMahdist(x, ...)
    ## Default S3 method:
OutlierMahdist(x, grouping, control, trace=FALSE, ...)
    ## S3 method for class 'formula'
OutlierMahdist(formula, data, ..., subset, na.action)
```
#### Arguments

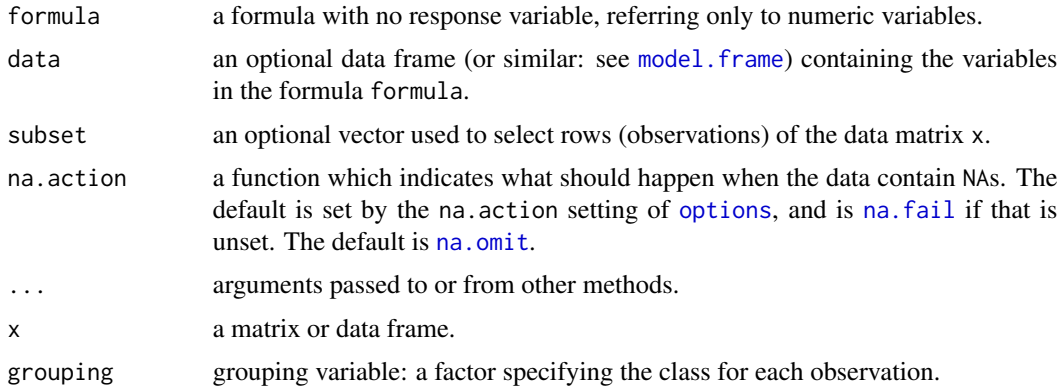

# <span id="page-12-0"></span>OutlierMahdist 13

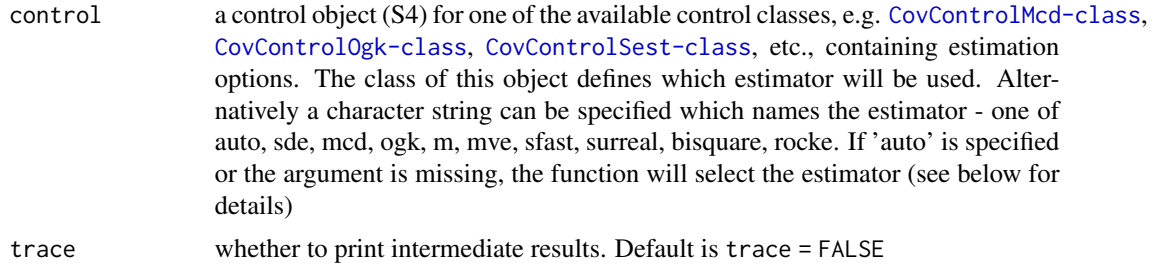

# **Details**

If the data set consists of two or more classes (specified by the grouping variable grouping) the proposed method iterates through the classes present in the data, separates each class from the rest and identifies the outliers relative to this class, thus treating both types of outliers, the mislabeled and the abnormal samples in a homogenous way.

The estimation method is selected by the control object control. If a character string naming an estimator is specified, a new control object will be created and used (with default estimation options). If this argument is missing or a character string 'auto' is specified, the function will select the robust estimator according to the size of the dataset - for details see [CovRobust](#page-0-0).

#### Value

An S4 object of class [OutlierMahdist](#page-13-1) which is a subclass of the virtual class [Outlier](#page-10-1).

#### Author(s)

Valentin Todorov <valentin.todorov@chello.at>

#### References

P. J. Rousseeuw and B. C. Van Zomeren (1990). Unmasking multivariate outliers and leverage points. *Journal of the American Statistical Association*. Vol. 85(411), pp. 633-651.

P. J. Rousseeuw and A. M. Leroy (1987) *Robust Regression and Outlier Detection.* Wiley.

P. J. Rousseeuw and K. van Driessen (1999) A fast algorithm for the minimum covariance determinant estimator. *Technometrics* 41, 212–223.

Todorov V & Filzmoser P (2009), An Object Oriented Framework for Robust Multivariate Analysis. *Journal of Statistical Software*, 32(3), 1–47. URL <http://www.jstatsoft.org/v32/i03/>.

Filzmoser P & Todorov V (2012), Robust tools for the imperfect world, To appear.

# Examples

```
data(hemophilia)
obj <- OutlierMahdist(gr~.,data=hemophilia)
obj
getDistance(obj) # returns an array of distances
getClassLabels(obj, 1) # returns an array of indices for a given class
```

```
getCutoff(obj) # returns an array of cutoff values (for each class, usually equal)
getFlag(obj) # returns an 0/1 array of flags
plot(obj, class=2) # standard plot function
```
<span id="page-13-1"></span>OutlierMahdist-class *Class* OutlierMahdist *- Outlier identification using robust (mahalanobis) distances based on robust multivariate location and covariance matrix*

#### Description

Holds the results of outlier identification using robust mahalanobis distances computed by robust multivarite location and covarince matrix.

#### Objects from the Class

Objects can be created by calls of the form new("OutlierMahdist",...) but the usual way of creating OutlierMahdist objects is a call to the function OutlierMahdist() which serves as a constructor.

#### Slots

covobj: A list containing the robust estimates of multivariate location and covariance matrix for each class

call: Object of class "language"

counts: Number of observations in each class

grp: Grouping variable

wt: Weights

flag: 0/1 flags identifying the outliers

method: Method used to compute the robust estimates of multivariate location and covariance matrix

singularity: a list with singularity information for the covariance matrix (or NULL of not singular)

# Extends

Class ["Outlier"](#page-10-1), directly.

#### Methods

getCutoff Return the cutoff value used to identify outliers

getDistance Return a vector containing the computed distances

# Author(s)

Valentin Todorov <valentin.todorov@chello.at>

<span id="page-13-0"></span>

# <span id="page-14-0"></span>OutlierPCDist 15

# References

Todorov V & Filzmoser P (2009), An Object Oriented Framework for Robust Multivariate Analysis. *Journal of Statistical Software*, 32(3), 1–47. URL <http://www.jstatsoft.org/v32/i03/>.

### See Also

[OutlierMahdist](#page-11-1), [Outlier-class](#page-10-1)

#### Examples

```
showClass("OutlierMahdist")
```
<span id="page-14-1"></span>OutlierPCDist *Outlier identification in high dimensions using the PCDIST algorithm*

# Description

The function implements a simple, automatic outlier detection method suitable for high dimensional data that treats each class independently and uses a statistically principled threshold for outliers. The algorithm can detect both mislabeled and abnormal samples without reference to other classes.

# Usage

```
OutlierPCDist(x, ...)
    ## Default S3 method:
OutlierPCDist(x, grouping, control, k, explvar, trace=FALSE, ...)
    ## S3 method for class 'formula'
OutlierPCDist(formula, data, ..., subset, na.action)
```
# Arguments

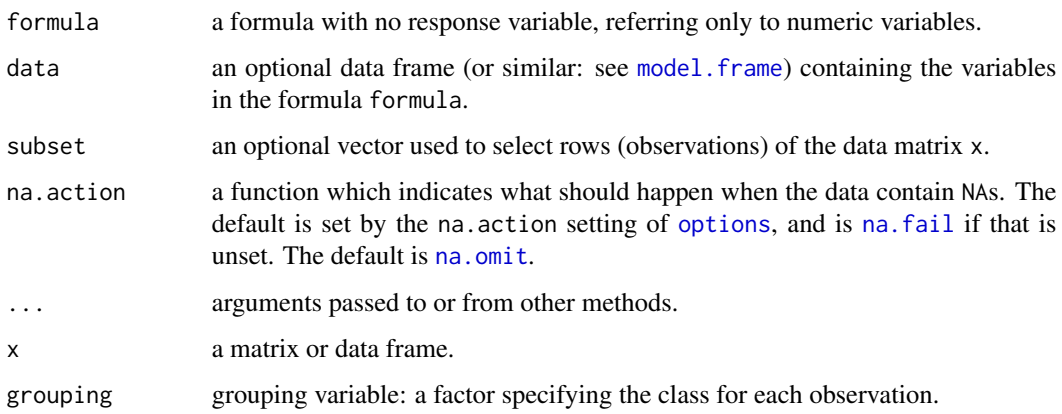

<span id="page-15-0"></span>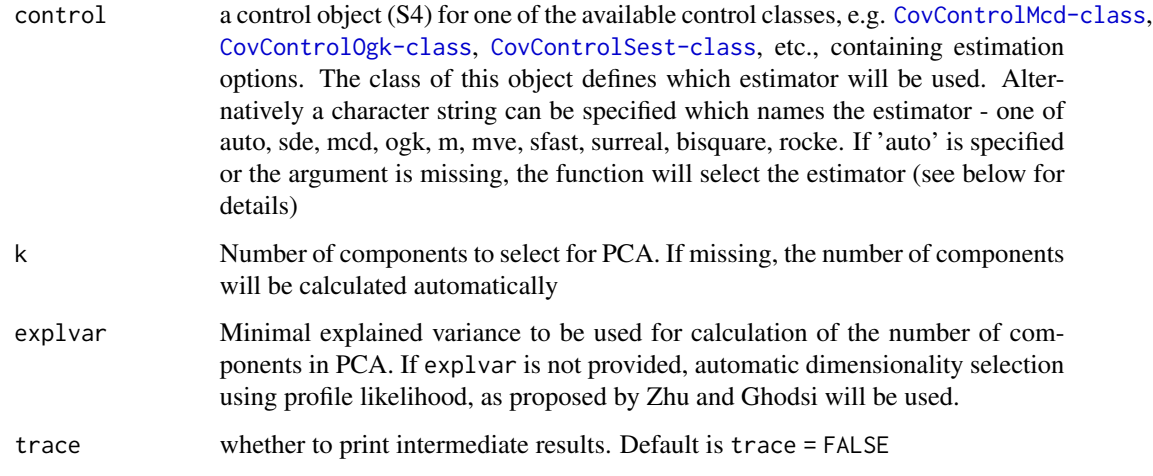

#### Details

If the data set consists of two or more classes (specified by the grouping variable grouping) the proposed method iterates through the classes present in the data, separates each class from the rest and identifies the outliers relative to this class, thus treating both types of outliers, the mislabeled and the abnormal samples in a homogenous way.

The first step of the algorithm is dimensionality reduction using (classical) PCA. The number of components to select can be provided by the user but if missing, the number of components will be calculated either using the provided minimal explained variance or by the automatic dimensionality selection using profile likelihood, as proposed by Zhu and Ghodsi.

# Value

An S4 object of class [OutlierPCDist](#page-16-1) which is a subclass of the virtual class [Outlier](#page-10-1).

#### Author(s)

Valentin Todorov <valentin.todorov@chello.at>

# References

A.D. Shieh and Y.S. Hung (2009), Detecting Outlier Samples in Microarray Data, *Statistical Applications in Genetics and Molecular Biology* Vol. 8.

M. Zhu, and A. Ghodsi (2006). Automatic dimensionality selection from the scree plot via the use of profile likelihood. *Computational Statistics & Data Analysis*, Vol. 51, 918-930.

P. Filzmoser & V. Todorov (2012), Robust tools for the imperfect world, To appear.

# See Also

[OutlierPCDist](#page-16-1), [Outlier](#page-10-1)

# <span id="page-16-0"></span>OutlierPCDist-class 17

#### Examples

```
data(hemophilia)
obj <- OutlierPCDist(gr~.,data=hemophilia)
obj
getDistance(obj) # returns an array of distances
getClassLabels(obj, 1) # returns an array of indices for a given class
getCutoff(obj) # returns an array of cutoff values (for each class, usually equal)
getFlag(obj) # returns an 0/1 array of flags
plot(obj, class=2) # standard plot function
```
<span id="page-16-1"></span>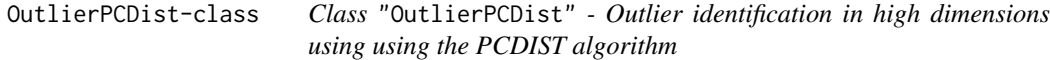

#### Description

The function implements a simple, automatic outlier detection method suitable for high dimensional data that treats each class independently and uses a statistically principled threshold for outliers. The algorithm can detect both mislabeled and abnormal samples without reference to other classes.

#### Objects from the Class

Objects can be created by calls of the form new("OutlierPCDist",...) but the usual way of creating OutlierPCDist objects is a call to the function OutlierPCDist() which serves as a constructor.

# **Slots**

covobj: A list containing intermediate results of the PCDIST algorithm for each class

k: Number of selected PC

call, counts, grp, wt, flag, method, singularity: from the ["Outlier"](#page-10-1) class.

# Extends

Class ["Outlier"](#page-10-1), directly.

#### Methods

getCutoff Return the cutoff value used to identify outliers

# Author(s)

Valentin Todorov <valentin.todorov@chello.at>

#### References

A.D. Shieh and Y.S. Hung (2009), Detecting Outlier Samples in Microarray Data, *Statistical Applications in Genetics and Molecular Biology* Vol. 8.

P. Filzmoser & V. Todorov (2012), Robust tools for the imperfect world, To appear.

# See Also

[OutlierPCDist](#page-14-1), [Outlier](#page-10-1)

#### Examples

showClass("OutlierPCDist")

<span id="page-17-1"></span>OutlierPCOut *Outlier identification in high dimensions using the PCOUT algorithm*

#### Description

The function implements a computationally fast procedure for identifying outliers that is particularly effective in high dimensions. This algorithm utilizes simple properties of principal components to identify outliers in the transformed space, leading to significant computational advantages for high-dimensional data. This approach requires considerably less computational time than existing methods for outlier detection, and is suitable for use on very large data sets. It is also capable of analyzing the data situation commonly found in certain biological applications in which the number of dimensions is several orders of magnitude larger than the number of observations.

# Usage

```
OutlierPCOut(x, ...)
    ## Default S3 method:
OutlierPCOut(x, grouping, explvar=0.99, trace=FALSE, ...)
    ## S3 method for class 'formula'
OutlierPCOut(formula, data, ..., subset, na.action)
```
#### Arguments

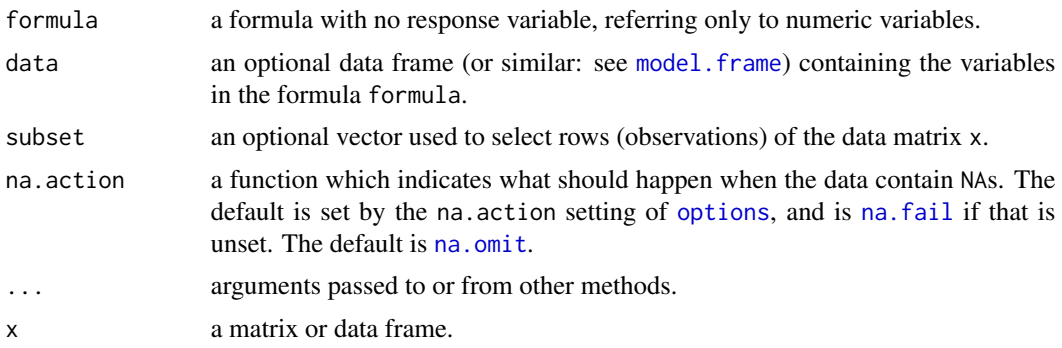

<span id="page-17-0"></span>

# <span id="page-18-0"></span>OutlierPCOut 19

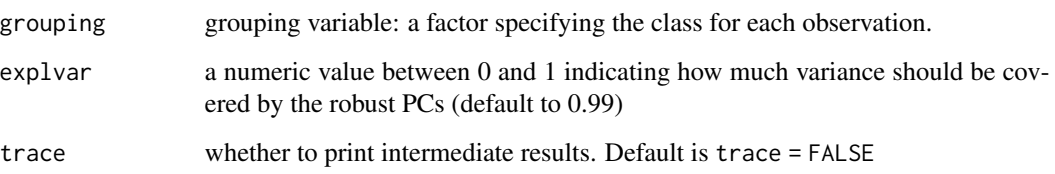

# Details

If the data set consists of two or more classes (specified by the grouping variable grouping) the proposed method iterates through the classes present in the data, separates each class from the rest and identifies the outliers relative to this class, thus treating both types of outliers, the mislabeled and the abnormal samples in a homogenous way.

# Value

An S4 object of class [OutlierPCOut](#page-19-1) which is a subclass of the virtual class [Outlier](#page-10-1).

#### Author(s)

Valentin Todorov <valentin.todorov@chello.at>

# References

P. Filzmoser, R. Maronna and M. Werner (2008), Outlier identification in high dimensions, *Computational Statistics & Data Analysis*, Vol. 52 1694–1711.

P. Filzmoser & V. Todorov (2012), Robust tools for the imperfect world, To appear.

# See Also

[OutlierPCOut](#page-19-1), [Outlier](#page-10-1)

#### Examples

```
data(hemophilia)
obj <- OutlierPCOut(gr~.,data=hemophilia)
obj
getDistance(obj) # returns an array of distances
getClassLabels(obj, 1) # returns an array of indices for a given class
getCutoff(obj) # returns an array of cutoff values (for each class, usually equal)<br>getFlag(obj) # returns an 0/1 array of flags
                            # returns an 0/1 array of flags
plot(obj, class=2) # standard plot function
```
<span id="page-19-1"></span><span id="page-19-0"></span>OutlierPCOut-class *Class* "OutlierPCOut" *- Outlier identification in high dimensions using using the PCOUT algorithm*

#### Description

Holds the results of outlier identification using the PCOUT algorithm.

#### Objects from the Class

Objects can be created by calls of the form new("OutlierPCOut",...) but the usual way of creating OutlierPCOut objects is a call to the function OutlierPCOut() which serves as a constructor.

#### Slots

covobj: A list containing intermediate results of the PCOUT algorithm for each class

call, counts, grp, wt, flag, method, singularity: from the ["Outlier"](#page-10-1) class.

# Extends

Class ["Outlier"](#page-10-1), directly.

#### Methods

getCutoff Return the cutoff value used to identify outliers getDistance Return a vector containing the computed distances plot Plot the results of the outlier detection process

#### Author(s)

Valentin Todorov <valentin.todorov@chello.at>

#### References

P. Filzmoser, R. Maronna and M. Werner (2008), Outlier identification in high dimensions, *Computational Statistics & Data Analysis*, Vol. 52 1694–1711.

P. Filzmoser & V. Todorov (2012), Robust tools for the imperfect world, To appear.

#### See Also

[OutlierPCOut](#page-17-1), ["Outlier"](#page-10-1)

#### Examples

showClass("OutlierMahdist")

<span id="page-20-1"></span><span id="page-20-0"></span>

#### **Description**

Fast algorithm for identifying multivariate outliers in high-dimensional and/or large datasets, using spatial signs, see Filzmoser, Maronna, and Werner (CSDA, 2007). The computation of the distances is based on Mahalanobis distances.

#### Usage

```
OutlierSign1(x, ...)
    ## Default S3 method:
OutlierSign1(x, grouping, qcrit = 0.975, trace=FALSE, ...)
    ## S3 method for class 'formula'
OutlierSign1(formula, data, ..., subset, na.action)
```
# Arguments

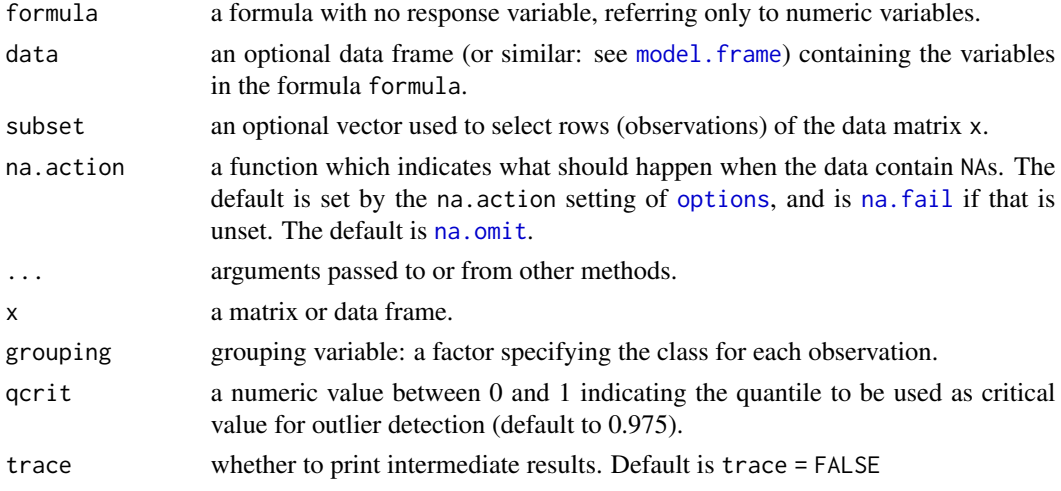

### Details

Based on the robustly sphered and normed data, robust principal components are computed. These are used for computing the covariance matrix which is the basis for Mahalanobis distances. A critical value from the chi-square distribution is then used as outlier cutoff.

# Value

An S4 object of class [OutlierSign1](#page-21-1) which is a subclass of the virtual class [Outlier](#page-10-1).

# Author(s)

Valentin Todorov <valentin.todorov@chello.at>

#### <span id="page-21-0"></span>References

P. Filzmoser, R. Maronna and M. Werner (2008), Outlier identification in high dimensions, *Computational Statistics & Data Analysis*, Vol. 52 1694–1711.

P. Filzmoser & V. Todorov (2012), Robust tools for the imperfect world, To appear.

#### See Also

[OutlierSign1](#page-21-1), [OutlierSign2](#page-24-1), [Outlier](#page-10-1)

#### Examples

```
data(hemophilia)
obj <- OutlierSign1(gr~.,data=hemophilia)
obj
getDistance(obj) # returns an array of distances
getClassLabels(obj, 1) # returns an array of indices for a given class
getCutoff(obj) # returns an array of cutoff values (for each class, usually equal)
getFlag(obj) # returns an 0/1 array of flags
plot(obj, class=2) # standard plot function
```
<span id="page-21-1"></span>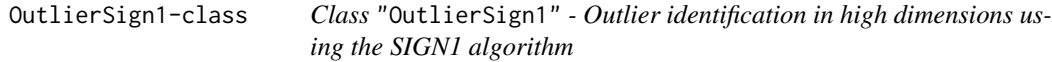

# Description

Fast algorithm for identifying multivariate outliers in high-dimensional and/or large datasets, using spatial signs, see Filzmoser, Maronna, and Werner (CSDA, 2007). The computation of the distances is based on Mahalanobis distances.

#### Objects from the Class

Objects can be created by calls of the form new("OutlierSign1",...) but the usual way of creating OutlierSign1 objects is a call to the function OutlierSign1() which serves as a constructor.

#### **Slots**

covobj: A list containing intermediate results of the SIGN1 algorithm for each class

call, counts, grp, wt, flag, method, singularity: from the ["Outlier"](#page-10-1) class.

# Extends

Class ["Outlier"](#page-10-1), directly.

# <span id="page-22-0"></span>OutlierSign2 23

# Methods

getCutoff Return the cutoff value used to identify outliers

getDistance Return a vector containing the computed distances

#### Author(s)

Valentin Todorov <valentin.todorov@chello.at>

# References

P. Filzmoser, R. Maronna and M. Werner (2008), Outlier identification in high dimensions, *Computational Statistics & Data Analysis*, Vol. 52 1694–1711.

P. Filzmoser & V. Todorov (2012), Robust tools for the imperfect world, To appear.

#### See Also

[OutlierSign1](#page-20-1), [OutlierSign2](#page-24-1), [Outlier](#page-10-1)

#### Examples

showClass("OutlierSign1")

<span id="page-22-1"></span>OutlierSign2 *Outlier identification in high dimensions using the SIGN2 algorithm*

#### Description

Fast algorithm for identifying multivariate outliers in high-dimensional and/or large datasets, using spatial signs, see Filzmoser, Maronna, and Werner (CSDA, 2007). The computation of the distances is based on principal components.

#### Usage

```
OutlierSign2(x, ...)
    ## Default S3 method:
OutlierSign2(x, grouping, qcrit = 0.975, explvar=0.99, trace=FALSE, ...)
    ## S3 method for class 'formula'
OutlierSign2(formula, data, ..., subset, na.action)
```
#### Arguments

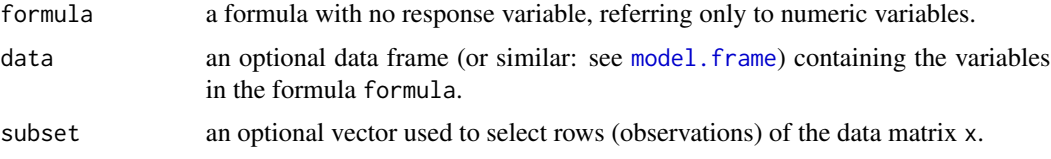

<span id="page-23-0"></span>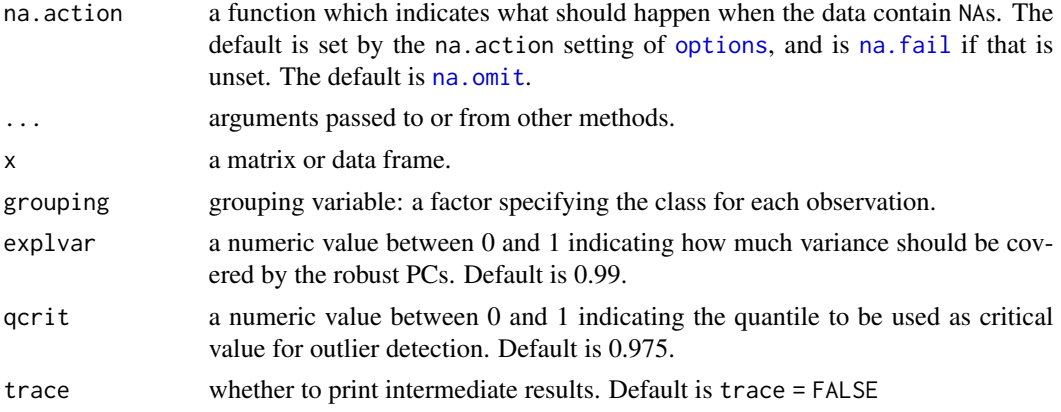

# Details

Based on the robustly sphered and normed data, robust principal components are computed which are needed for determining distances for each observation. The distances are transformed to approach chi-square distribution, and a critical value is then used as outlier cutoff.

# Value

An S4 object of class [OutlierSign2](#page-24-1) which is a subclass of the virtual class [Outlier](#page-10-1).

#### Author(s)

Valentin Todorov <valentin.todorov@chello.at>

#### References

P. Filzmoser, R. Maronna and M. Werner (2008), Outlier identification in high dimensions, *Computational Statistics & Data Analysis*, Vol. 52 1694–1711.

P. Filzmoser & V. Todorov (2012), Robust tools for the imperfect world, To appear.

# See Also

[OutlierSign2](#page-24-1), [OutlierSign1](#page-21-1), [Outlier](#page-10-1)

# Examples

```
data(hemophilia)
obj <- OutlierSign2(gr~.,data=hemophilia)
obj
getDistance(obj) # returns an array of distances
getClassLabels(obj, 1) # returns an array of indices for a given class
getCutoff(obj) # returns an array of cutoff values (for each class, usually equal)
getFlag(obj) # returns an 0/1 array of flags
plot(obj, class=2) # standard plot function
```
<span id="page-24-1"></span><span id="page-24-0"></span>OutlierSign2-class *Class* "OutlierSign2" *- Outlier identification in high dimensions using the SIGN2 algorithm*

#### **Description**

Fast algorithm for identifying multivariate outliers in high-dimensional and/or large datasets, using spatial signs, see Filzmoser, Maronna, and Werner (CSDA, 2007). The computation of the distances is based on principal components.

#### Objects from the Class

Objects can be created by calls of the form new("OutlierSign2",...) but the usual way of creating OutlierSign2 objects is a call to the function OutlierSign2() which serves as a constructor.

#### Slots

covobj: A list containing intermediate results of the SIGN2 algorithm for each class call, counts, grp, wt, flag, method, singularity: from the ["Outlier"](#page-10-1) class.

#### Extends

Class ["Outlier"](#page-10-1), directly.

# Methods

getCutoff Return the cutoff value used to identify outliers getDistance Return a vector containing the computed distances

#### Author(s)

Valentin Todorov <valentin.todorov@chello.at>

# References

P. Filzmoser, R. Maronna and M. Werner (2008), Outlier identification in high dimensions, *Computational Statistics & Data Analysis*, Vol. 52 1694–1711.

P. Filzmoser & V. Todorov (2012), Robust tools for the imperfect world, To appear.

#### See Also

[OutlierSign2](#page-22-1), [OutlierSign1](#page-21-1), [Outlier](#page-10-1)

#### Examples

showClass("OutlierSign2")

<span id="page-25-0"></span>PredictSimca-class *Class* "PredictSimca" *- prediction of* "Simca" *objects*

# Description

The prediction of a "Simca" object

# Objects from the Class

Objects can be created by calls of the form new("PredictSimca",...) but most often by invoking predict() on a "Simca" object. They contain values meant for printing by show()

#### Slots

classification: Object of class "factor" ~~

odsc: A "matrix" containing the standartized orthogonal distances for each group

sdsc: A "matrix" containing the standartized score distances for each group

ct: re-classification table of the training sample

# Methods

show signature(object = "PredictSimca"): Prints the results..

# Author(s)

Valentin Todorov <valentin.todorov@chello.at>

# References

Todorov V & Filzmoser P (2009), An Object Oriented Framework for Robust Multivariate Analysis. *Journal of Statistical Software*, 32(3), 1–47. URL <http://www.jstatsoft.org/v32/i03/>.

# See Also

[Simca-class](#page-31-1)

#### Examples

showClass("PredictSimca")

<span id="page-26-0"></span>PredictSosDisc-class *Class* "PredictSosDisc" *- prediction of* "SosDisc" *objects*

#### **Description**

The prediction of a "SosDisc" object

#### Objects from the Class

Objects can be created by calls of the form new("PredictSosDisc",...) but most often by invoking predict() on a "SosDisc" object. They contain values meant for printing by show()

# **Slots**

classification: Object of class "factor" representing the predicted classification

- mahadist2: A "matrix" containing the squared robust Mahalanobis distances to each group center in the subspace (see Details).
- w: A "vector" containing the weights derived from robust Mahalanobis distances to the closest group center (see Details).

# Details

For the prediction of the class membership a two step approach is taken. First, the newdata are scaled and centered (by obj@scale and obj@center) and multiplied by obj@beta for dimension reduction. Then the classification of the transformed data is obtained by prediction with the Linda object obj@fit. The Mahalanobis distances to the closest group center in this subspace is used to derive case weights w. Observations where the squared robust mahalanobis distance is larger than the 0.975 quantile of the chi-square distribution with Q degrees of freedom receive weight zero, all others weight one.

#### Methods

show signature(object = "PredictSosDisc"): Prints the results.

#### Author(s)

Irene Hoffmann <irene.hoffmann@tuwien.ac.at> and Valentin Todorov <valentin.todorov@chello.at>

#### References

Clemmensen L, Hastie T, Witten D & Ersboll B (2012), Sparse discriminant analysis. *Technometrics*, 53(4), 406–413.

Hoffmann I, Filzmoser P & Croux C (2016), Robust and sparse multigroup classification by the optimal scoring approach. Submitted for publication.

# See Also

[SosDisc-class](#page-33-1)

# Examples

showClass("PredictSosDisc")

rcpp\_hello\_world *Simple function using Rcpp*

# Description

Simple function using Rcpp

# Usage

rcpp\_hello\_world()

#### Examples

## Not run: rcpp\_hello\_world()

## End(Not run)

RSimca *Robust classification in high dimensions based on the SIMCA method*

### Description

RSimca performs a robust version of the SIMCA method. This method classifies a data matrix x with a known group structure. To reduce the dimension on each group a robust PCA analysis is performed. Afterwards a classification rule is developped to determine the assignment of new observations.

#### Usage

```
RSimca(x, ...)
## Default S3 method:
RSimca(x, grouping, prior=proportions, k, kmax = ncol(x),
   control="hubert", alpha, tol = 1.0e-4, trace=FALSE, ...)
## S3 method for class 'formula'
RSimca(formula, data = NULL, ..., subset, na.action)
```
<span id="page-27-0"></span>

#### <span id="page-28-0"></span>RSimca 29

# Arguments

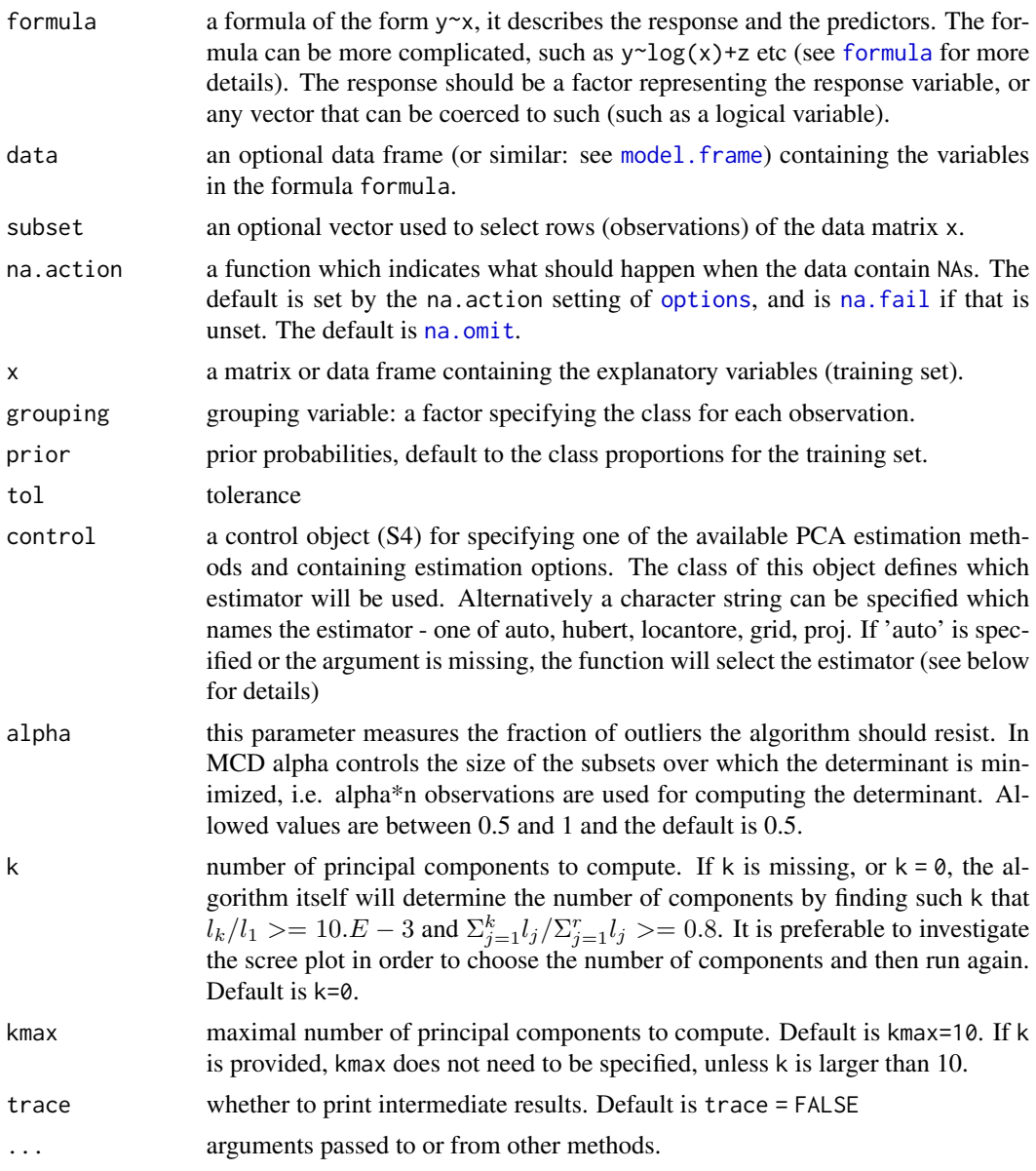

# Details

RSimca, serving as a constructor for objects of class [RSimca-class](#page-29-1) is a generic function with "formula" and "default" methods.

SIMCA is a two phase procedure consisting of PCA performed on each group separately for dimension reduction followed by classification rules built in the lower dimensional space (note that the dimension in each group can be different). Instead of classical PCA robust alternatives will be used. Any of the robust PCA methods available in package [Pca-class](#page-0-0) can be used through the argument control. In original SIMCA new observations are classified by means of their deviations from the

<span id="page-29-0"></span>different PCA models. Here the classification rules will be obtained using two popular distances arising from PCA - orthogonal distances (OD) and score distances (SD). For the definition of these distances, the definition of the cutoff values and the standartization of the distances see Vanden Branden K, Hubert M (2005) and Todorov and Filzmoser (2009).

#### Value

An S4 object of class [RSimca-class](#page-29-1) which is a subclass of of the virtual class [Simca-class](#page-31-1).

#### Author(s)

Valentin Todorov <valentin.todorov@chello.at>

#### **References**

Vanden Branden K, Hubert M (2005) Robust classification in high dimensions based on the SIMCA method. Chemometrics and Intellegent Laboratory Systems 79:10–21

#### Examples

```
data(pottery)
dim(pottery) # 27 observations in 2 classes, 6 variables
head(pottery)
## Build the SIMCA model. Use RSimca for a robust version
rs <- RSimca(origin~., data=pottery)
rs
summary(rs)
## generate a sample from the pottery data set -
## this will be the "new" data to be predicted
smpl <- sample(1:nrow(pottery), 5)
test <- pottery[smpl, -7] # extract the test sample. Remove the last (grouping) variable
print(test)
## predict new data
pr <- predict(rs, newdata=test)
pr@classification
```
<span id="page-29-1"></span>RSimca-class *Class* "RSimca" - robust classification in high dimensions based on the SIMCA method

#### Description

The class RSimca represents robust version of the SIMCA algorithm for classification in high dimensions. The objects of class RSImca contain the results of the robust SIMCA method.

#### <span id="page-30-0"></span>RSimca-class 31

#### Objects from the Class

Objects can be created by calls of the form  $new("RSImca", \ldots)$  but the usual way of creating RSimca objects is a call to the function RSimca() which serves as a constructor.

#### **Slots**

call: the (matched) function call.

prior: prior probabilities used, default to group proportions

counts: number of observations in each class

pcaobj: A list of Pca objects - one for each group

k: Object of class "numeric" number of (choosen) principal components

flag: Object of class "Uvector" The observations whose score distance is larger than cutoff.sd or whose orthogonal distance is larger than cutoff.od can be considered as outliers and receive a flag equal to zero. The regular observations receive a flag 1

X: the training data set (same as the input parameter x of the constructor function)

grp: grouping variable: a factor specifying the class for each observation.

# Extends

Class ["Simca"](#page-31-1), directly.

#### Methods

No methods defined with class "RSimca" in the signature.

#### Author(s)

Valentin Todorov <valentin.todorov@chello.at>

#### References

Vanden Branden K, Hubert M (2005) Robust classification in high dimensions based on the SIMCA method. Chemometrics and Intellegent Laboratory Systems 79:10–21

Todorov V & Filzmoser P (2009), An Object Oriented Framework for Robust Multivariate Analysis. *Journal of Statistical Software*, 32(3), 1–47. URL <http://www.jstatsoft.org/v32/i03/>.

#### Examples

showClass("RSimca")

<span id="page-31-1"></span><span id="page-31-0"></span>Simca-class *Class* "Simca" *- virtual base class for all classic and robust SIMCA classes representing classification in high dimensions based on the SIMCA method*

#### **Description**

The class Simca searves as a base class for deriving all other classes representing the results of the classical and robust SIMCA methods

#### Objects from the Class

A virtual Class: No objects may be created from it.

#### Slots

call: the (matched) function call.

prior: prior probabilities used, default to group proportions

counts: number of observations in each class

pcaobj: A list of Pca objects - one for each group

k: Object of class "numeric" number of (choosen) principal components

flag: Object of class "Uvector" The observations whose score distance is larger than cutoff.sd or whose orthogonal distance is larger than cutoff.od can be considered as outliers and receive a flag equal to zero. The regular observations receive a flag 1

X: the training data set (same as the input parameter x of the constructor function)

grp: grouping variable: a factor specifying the class for each observation.

#### Methods

predict signature(object = "Simca"): calculates prediction using the results in object. An optional data frame or matrix in which to look for variables with which to predict. If omitted, the training data set is used. If the original fit used a formula or a data frame or a matrix with column names, newdata must contain columns with the same names. Otherwise it must contain the same number of columns, to be used in the same order.

show signature(object = "Simca"): prints the results

summary signature(object = "Simca"): prints summary information

#### Author(s)

Valentin Todorov <valentin.todorov@chello.at>

## References

Vanden Branden K, Hubert M (2005) Robust classification in high dimensions based on the SIMCA method. Chemometrics and Intellegent Laboratory Systems 79:10–21

Todorov V & Filzmoser P (2009), An Object Oriented Framework for Robust Multivariate Analysis. *Journal of Statistical Software*, 32(3), 1–47. URL <http://www.jstatsoft.org/v32/i03/>.

# Examples

showClass("Simca")

# soil *Exchangable cations in forest soil data set*

# Description

The forest soil data set contains measurements on 58 soil pits in the Hubbard Brook Experimental Forest in north-central New Hampshire. The excavations were done in 1983 and 1986. The soil samples were analyzed for the exchangeable cations of aluminium, calcium, magnesium, potassium and sodium. The pit locations in both data sets can be classified by the type of the forest:

- 1: spruce-fir (11 samples),
- 2: high elevation hardwood (23 samples) and
- 3: low elevation hardwood (24 samples)).

Additionally the degree of logging disturbance can be considered (all 0 in the 1983 data set):

- 0: uncut forest,
- 1: cut, undisturbed by machinery and
- 2: cut, disturbed.

The observations are expressed in grams of exchangeable cations per square meter.

#### Usage

data(soil)

### Format

A data frame with 116 observations on the following 7 variables.

- F Type of forest
- D Degree of logging disturbance
- Al Level of the exchangable cations in Al
- Ca Level of the exchangable cations in Ca
- Mg Level of the exchangable cations in Mg
- K Level of the exchangable cations in K
- Na Level of the exchangable cations in Na

# Source

Morrison D.F., 2005, Multivariate Statistical Methods, Thompson

<span id="page-32-0"></span>soil 33

#### <span id="page-33-0"></span>References

Vanden Branden K, Hubert M (2005). Robust Classiffication in High Dimensions Based on the SIMCA Method. *Cbemometrics and Intelligent Laboratoty Sysiem*, 79: 10–21.

#### Examples

```
data(soil)
soil1983 <- soil[soil$D == 0, -2] \qquad # only 1983, remove column D (always 0)
cc <- CSimca(F~., data=soil, k=c(3,3,1))
cc
pr <- predict(cc, method=2)
tt <- rrcov::mtxconfusion(cc@grp, pr@classification, printit=TRUE)
```
<span id="page-33-1"></span>SosDisc-class *Class* "SosDisc" *- virtual base class for all classic and robust SosDisc classes representing the results of the robust and sparse multigroup classification by the optimal scoring approach*

#### Description

Robust and sparse multigroup classification by the optimal scoring approach. The class SosDisc searves as a base class for deriving all other classes representing the results of the robust and sparse multigroup classification by the optimal scoring approach.

#### Details

The sparse optimal scoring problem (Clemmensen et al, 2011): for  $h = 1, \ldots, Q$ 

$$
\min_{\beta_h, \theta_h} \frac{1}{n} \|Y\theta_h - X\beta_h\|_2^2 + \lambda \|\beta_h\|_1
$$

subject to

$$
\frac{1}{n}\theta_h^T Y^T Y \theta_h = 1, \quad \theta_h^T Y^T Y \theta_l = 0 \quad \forall l < h.
$$

where  $X$  deontes the robustly centered and scaled input matrix  $x$  (or alternativly the predictors from formular) and  $Y$  is an dummy matrix coding die classmemberships from grouping.

For each h this problem can be solved interatively for  $\beta_h$  and  $\theta_h$ . In order to obtain robust estimates,  $\beta_h$  is estimated with reweighted sparse least trimmed squares regression (Alfons et al, 2013) and  $\theta_h$  with least absolut deviation regression in the first two iterations. To speed up the following repetitions an iterative down-weighting of observations with large residuals is combined with the iterative estimation of the optimal scoring coefficients with their classical estimates.

The classification model is estimated on the low dimensional sparse subspace  $X[\beta_1, ..., \beta_Q]$  with robust LDA ([Linda](#page-0-0)).

# Objects from the Class

A virtual Class: No objects may be created from it.

#### SosDisc-class 35

#### **Slots**

call: The (matched) function call.

prior: Prior probabilities; same as input parameter.

- counts: Number of observations in each class.
- beta: Object of class "matrix": Q coefficient vectors of the predictor matrix from optimal scoring (see Details); rows corespond to variables listed in varnames.
- theta: Object of class "matrix": Q coefficient vectors of the dummy matrix for class coding from optimal scoring (see Details).
- lambda: Non-negative tuning paramer from L1 norm penaly; same as input parameter
- varnames: Character vector: Names of included predictor variables (variables where at least one beta coefficient is non-zero).
- center: Centering vector of the input predictors (coordinate wise median).
- scale: Scaling vector of the input predictors (mad).
- fit: Object of class "Linda": Linda model (robust LDA model) estimated in the low dimensional subspace  $X[\beta_1, ..., \beta_Q]$  (see Details)
- mahadist2: These will go later to Linda object: squared robust Mahalanobis distance (calculated with estimates from Linda, with common covariance structure of all groups) of each observation to its group center in the low dimensional subspace  $X[\beta_1, ..., \beta_O]$  (see Details).
- wlinda: These will go later to Linda object: 0-1 weights derived from mahadist2; observations where the squred robust Mahalanobis distance is larger than the 0.975 quantile of the chisquare distribution with Q degrees of freedom resive weight zero.
- X: The training data set (same as the input parameter x of the constructor function)
- grp: Grouping variable: a factor specifying the class for each observation (same as the input parameter grouping)

#### Methods

predict signature(object = "SosDisc"): calculates prediction using the results in object. An optional data frame or matrix in which to look for variables with which to predict. If omitted, the training data set is used. If the original fit used a formula or a data frame or a matrix with column names, newdata must contain columns with the same names.

show signature(object = "SosDisc"): prints the results

summary signature(object = "SosDisc"): prints summary information

#### Author(s)

Irene Hoffmann <irene.hoffmann@tuwien.ac.at> and Valentin Todorov <valentin.todorov@chello.at>

#### References

Clemmensen L, Hastie T, Witten D & Ersboll B (2012), Sparse discriminant analysis. *Technometrics*, 53(4), 406–413.

Hoffmann I, Filzmoser P & Croux C (2016), Robust and sparse multigroup classification by the optimal scoring approach. Submitted for publication.

#### <span id="page-35-0"></span>Examples

showClass("SosDisc")

SosDiscClassic-class *Class* SosDiscClassic *- sparse multigroup classification by the optimal scoring approach*

#### Description

Sparse multigroup classification by the optimal scoring approach.

#### Objects from the Class

Objects can be created by calls of the form new("SosDiscClassic",...) but the usual way of creating SosDiscClassic objects is a call to the function SosDiscRobust() which serves as a constructor.

# Slots

call: The (matched) function call.

prior: Prior probabilities; same as input parameter.

counts: Number of observations in each class.

- beta: Object of class "matrix": Q coefficient vectors of the predictor matrix from optimal scoring (see Details); rows corespond to variables listed in varnames.
- theta: Object of class "matrix": Q coefficient vectors of the dummy matrix for class coding from optimal scoring (see Details).
- lambda: Non-negative tuning paramer from L1 norm penaly; same as input parameter
- varnames: Character vector: Names of included predictor variables (variables where at least one beta coefficient is non-zero).
- center: Centering vector of the input predictors (coordinate wise median).
- scale: Scaling vector of the input predictors (mad).
- fit: Object of class "Linda": Linda model (robust LDA model) estimated in the low dimensional subspace  $X[\beta_1, ..., \beta_Q]$  (see Details)
- mahadist2: These will go later to Linda object: squared robust Mahalanobis distance (calculated with estimates from Linda, with common covariance structure of all groups) of each observation to its group center in the low dimensional subspace  $X[\beta_1, ..., \beta_Q]$  (see Details).
- wlinda: These will go later to Linda object: 0-1 weights derived from mahadist2; observations where the squred robust Mahalanobis distance is larger than the 0.975 quantile of the chisquare distribution with Q degrees of freedom resive weight zero.
- X: The training data set (same as the input parameter x of the constructor function)
- grp: Grouping variable: a factor specifying the class for each observation (same as the input parameter grouping)

# <span id="page-36-0"></span>SosDiscRobust 37

# Extends

Class ["SosDisc"](#page-33-1), directly.

#### Methods

No methods defined with class "SosDiscClassic" in the signature.

#### Author(s)

Irene Hoffmann <irene.hoffmann@tuwien.ac.at> and Valentin Todorov <valentin.todorov@chello.at>

# References

Clemmensen L, Hastie T, Witten D & Ersboll B (2012), Sparse discriminant analysis. *Technometrics*, 53(4), 406–413.

Hoffmann I, Filzmoser P & Croux C (2016), Robust and sparse multigroup classification by the optimal scoring approach. Submitted for publication.

#### Examples

showClass("SosDiscClassic")

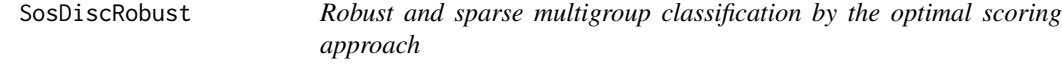

#### Description

Robust and sparse multigroup classification by the optimal scoring approach is robust against outliers, provides a low-dimensional and sparse representation of the predictors and is also applicable if the number of variables exeeds the number of observations.

#### Usage

```
SosDiscRobust(x, ...)
## Default S3 method:
SosDiscRobust(x, grouping, prior=proportions,
   lambda, Q=length(unique(grouping))-1, alpha=0.5, maxit=100,
   tol = 1.0e-4, trace=FALSE, ...)## S3 method for class 'formula'
SosDiscRobust(formula, data = NULL, ..., subset, na.action)
```
# <span id="page-37-0"></span>Arguments

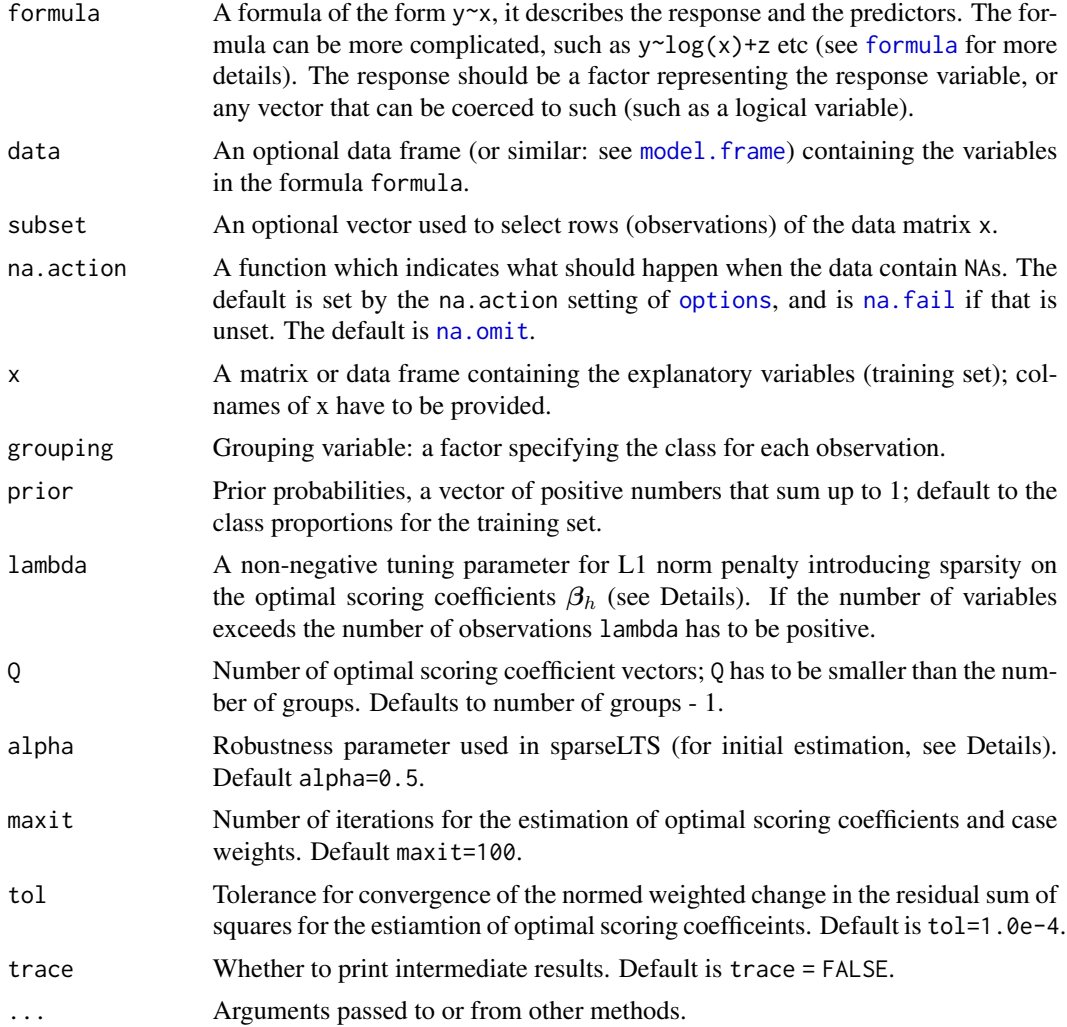

# Details

The sparse optimal scoring problem (Clemmensen et al, 2011): for  $h = 1, \ldots, Q$ 

$$
\min_{\beta_h,\theta_h} \frac{1}{n} \|Y\theta_h - X\beta_h\|_2^2 + \lambda \|\beta_h\|_1
$$

subject to

$$
\frac{1}{n}\theta_h^T Y^T Y \theta_h = 1, \quad \theta_h^T Y^T Y \theta_l = 0 \quad \forall l < h,
$$

where  $X$  deontes the robustly centered and scaled input matrix  $x$  (or alternativly the predictors from formular) and  $Y$  is an dummy matrix coding die classmemberships from grouping.

For each h this problem can be solved interatively for  $\beta_h$  and  $\theta_h$ . In order to obtain robust estimates,  $\beta_h$  is estimated with reweighted sparse least trimmed squares regression (Alfons et al, 2013) and

# <span id="page-38-0"></span>SosDiscRobust 39

 $\theta_h$  with least absolut deviation regression in the first two iterations. To speed up the following repetitions an iterative down-weighting of observations with large residuals is combined with the iterative estimation of the optimal scoring coefficients with their classical estimates.

The classification model is estimated on the low dimensional sparse subspace  $X[\beta_1, ..., \beta_Q]$  with robust LDA ([Linda](#page-0-0)).

#### Value

An S4 object of class [SosDiscRobust-class](#page-39-1) which is a subclass of of the virtual class [SosDisc-class](#page-33-1).

#### Author(s)

Irene Hoffmann <irene.hoffmann@tuwien.ac.at> and Valentin Todorov <valentin.todorov@chello.at>

#### **References**

Clemmensen L, Hastie T, Witten D & Ersboll B (2011), Sparse discriminant analysis. *Technometrics*, 53(4), 406–413.

Alfons A, Croux C & Gelper S (2013), Sparse least trimmed squares regression for analysing highdimensional large data sets. *The Annals of Applied Statistics*, 7(1), 226–248.

Hoffmann I, Filzmoser P & Croux C (2016), Robust and sparse multigroup classification by the optimal scoring approach. Submitted for publication.

#### Examples

```
## EXAMPLE 1 ######################################
data(olitos)
grind <- which(colnames(olitos)=="grp")
set.seed(5008642)
mod <- SosDiscRobust(grp~., data=olitos, lambda=0.3, maxIte=30, Q=3, tol=1e-2)
pred <- predict(mod, newdata=olitos[,-grind])
summary(mod)
plot(mod, ind=c(1:3))
## EXAMPLE 2 ######################################
##
## Not run:
library(sparseLDA)
data(penicilliumYES)
## for demonstration only:
set.seed(5008642)
X <- penicilliumYES$X[, sample(1:ncol(penicilliumYES$X), 100)]
## takes a subsample of the variables
```

```
## to have quicker computation time
colnames(X) <- paste0("V",1:ncol(X))
y \le -as.factor(c(rep(1,12), rep(2,12), rep(3,12)))set.seed(5008642)
mod <- SosDiscRobust(X, y, lambda=1, maxit=5, Q=2, tol=1e-2)
summary(mod)
plot(mod)
## End(Not run)
```
<span id="page-39-1"></span>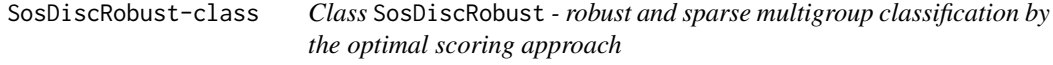

#### Description

Robust and sparse multigroup classification by the optimal scoring approach.

#### Objects from the Class

Objects can be created by calls of the form new("SosDiscRobust",...) but the usual way of creating SosDiscRobust objects is a call to the function SosDiscRobust() which serves as a constructor.

#### **Slots**

call: The (matched) function call.

prior: Prior probabilities; same as input parameter.

- counts: Number of observations in each class.
- beta: Object of class "matrix": Q coefficient vectors of the predictor matrix from optimal scoring (see Details); rows corespond to variables listed in varnames.
- theta: Object of class "matrix": Q coefficient vectors of the dummy matrix for class coding from optimal scoring (see Details).
- lambda: Non-negative tuning paramer from L1 norm penaly; same as input parameter
- varnames: Character vector: Names of included predictor variables (variables where at least one beta coefficient is non-zero).
- center: Centering vector of the input predictors (coordinate wise median).
- scale: Scaling vector of the input predictors (mad).
- fit: Object of class "Linda": Linda model (robust LDA model) estimated in the low dimensional subspace  $X[\beta_1, ..., \beta_Q]$  (see Details)

<span id="page-39-0"></span>

- <span id="page-40-0"></span>mahadist2: These will go later to Linda object: squared robust Mahalanobis distance (calculated with estimates from Linda, with common covariance structure of all groups) of each observation to its group center in the low dimensional subspace  $X[\beta_1, ..., \beta_Q]$  (see Details).
- wlinda: These will go later to Linda object: 0-1 weights derived from mahadist2; observations where the squred robust Mahalanobis distance is larger than the 0.975 quantile of the chisquare distribution with Q degrees of freedom resive weight zero.
- X: The training data set (same as the input parameter x of the constructor function)
- grp: Grouping variable: a factor specifying the class for each observation (same as the input parameter grouping)

#### Extends

Class ["SosDisc"](#page-33-1), directly.

# **Methods**

No methods defined with class "SosDiscRobust" in the signature.

#### Author(s)

Irene Hoffmann <irene.hoffmann@tuwien.ac.at> and Valentin Todorov <valentin.todorov@chello.at>

#### References

Clemmensen L, Hastie T, Witten D & Ersboll B (2012), Sparse discriminant analysis. *Technometrics*, 53(4), 406–413.

Hoffmann I, Filzmoser P & Croux C (2016), Robust and sparse multigroup classification by the optimal scoring approach. Submitted for publication.

#### Examples

showClass("SosDiscRobust")

<span id="page-40-1"></span>SPcaGrid *Sparse Robust Principal Components based on Projection Pursuit (PP): GRID search Algorithm*

# **Description**

Computes an approximation of the PP-estimators for sparse and robust PCA using the grid search algorithm in the plane.

# <span id="page-41-0"></span>Usage

```
SPcaGrid(x, ...)
   ## Default S3 method:
SPcaGrid(x, k = 0, kmax = ncol(x), method = c ("mad", "sd", "qn", "Qn"),
   lambda = 1, scale=FALSE, na.action = na.fail, trace=FALSE, ...)
   ## S3 method for class 'formula'
SPcaGrid(formula, data = NULL, subset, na.action, ...)
```
# Arguments

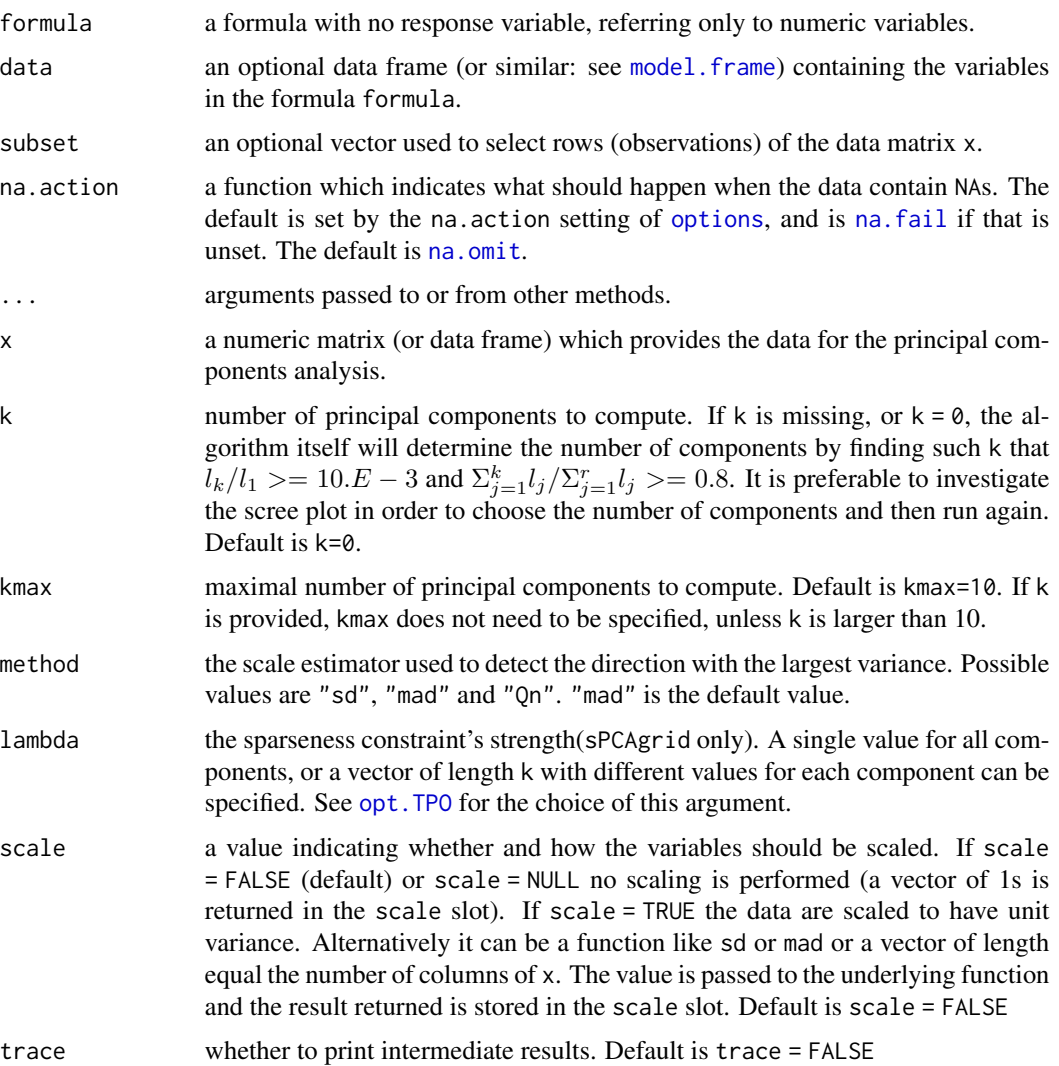

# Details

SPcaGrid, serving as a constructor for objects of class [SPcaGrid-class](#page-43-1) is a generic function with "formula" and "default" methods. For details see [sPCAgrid](#page-0-0) and the relevant references.

#### SPcaGrid 43

#### Value

An S4 object of class [SPcaGrid-class](#page-43-1) which is a subclass of [PcaGrid-class](#page-0-0) which in turn is a subclass of the virtual class [PcaRobust-class](#page-0-0).

# Author(s)

Valentin Todorov <valentin.todorov@chello.at>

#### References

C. Croux, P. Filzmoser, M. Oliveira, (2007). Algorithms for Projection-Pursuit Robust Principal Component Analysis, *Chemometrics and Intelligent Laboratory Systems*, Vol. 87, pp. 218-225.

C. Croux, P. Filzmoser, H. Fritz (2011). Robust Sparse Principal Component Analysis Based on Projection-Pursuit, To appear.

#### Examples

```
data(bus)
bus <- as.matrix(bus)
## calculate MADN for each variable
x \mod \leq apply(bus, 2, mad)
cat("\nMin, Max of MADN: ", min(xmad), max(xmad), "\n")
## calculate MADN for each variable
xqn \leq -apply(bus, 2, 0n)cat("\nMin, Max of Qn: ", min(xqn), max(xqn), "\n")
## MADN vary between 0 (for variable 9) and 34. Therefore exclude
## variable 9 and divide the remaining variables by their MADNs.
bus1 \leftarrow bus[, -c(9)]
p \leftarrow \text{ncol(bus1)}madbus <- apply(bus1, 2, mad)
bus2 <- sweep(bus1, 2, madbus, "/", check.margin = FALSE)
xsd \leftarrow apply(bus1, 2, sd)bus.sd <- sweep(bus1, 2, xsd, "/", check.margin = FALSE)
xqn <- apply(bus1, 2, Qn)
bus.qn <- sweep(bus1, 2, xqn, "/", check.margin = FALSE)
## Not run:
spc <- SPcaGrid(bus2, lambda=0, method="sd", k=p, kmax=p)
rspc <- SPcaGrid(bus2, lambda=0, method="Qn", k=p, kmax=p)
summary(spc)
summary(rspc)
screeplot(spc, type="line", main="Classical PCA", sub="PC", cex.main=2)
screeplot(rspc, type="line", main="Robust PCA", sub="PC", cex.main=2)
```

```
## find lambda
K < -4lambda.sd \leq 1.64to.sd <- .tradeoff(bus2, k=K, lambda.max=2.5, lambda.n=100, method="sd")
   plot(to.sd, type="b", xlab="lambda", ylab="Explained Variance (percent)")
   abline(v=lambda.sd, lty="dotted")
spc.sd.p <- SPcaGrid(bus2, lambda=lambda.sd, method="sd", k=p)
.CPEV(spc.sd.p, k=K)
spc.sd <- SPcaGrid(bus2, lambda=lambda.sd, method="sd", k=K)
getLoadings(spc.sd)[,1:K]
plot(spc.sd)
lambda.qn <- 2.06
    to.qn <- .tradeoff(bus2, k=K, lambda.max=2.5, lambda.n=100, method="Qn")
    plot(to.qn, type="b", xlab="lambda", ylab="Explained Variance (percent)")
    abline(v=lambda.qn, lty="dotted")
spc.qn.p <- SPcaGrid(bus2, lambda=lambda.qn, method="Qn", k=p)
.CPEV(spc.qn.p, k=K)
spc.qn <- SPcaGrid(bus2, lambda=lambda.qn, method="Qn", k=K)
getLoadings(spc.qn)[,1:K]
plot(spc.qn)
## End(Not run)
## DD-plots
##
## Not run:
## Not run:
usr \leq par(mfrow=c(2,2))
plot(SPcaGrid(bus2, lambda=0, method="sd", k=4), id.n.sd=0, main="Standard PCA")
plot(SPcaGrid(bus2, lambda=0, method="Qn", k=4), id.n.sd=0, ylim=c(0,20))
plot(SPcaGrid(bus2, lambda=1.64, method="sd", k=4), id.n.sd=0, main="Stdandard sparse PCA")
plot(SPcaGrid(bus2, lambda=3.07, method="Qn", k=4), id.n.sd=0, main="Robust sparse PCA")
par(usr)
## End (Not run)
## End(Not run)
```
<span id="page-43-1"></span>SPcaGrid-class *Class* SPcaGrid *- Sparse Robust PCA using PP - GRID search Algorithm*

#### **Description**

Holds the results of an approximation of the PP-estimators for sparse and robust PCA using the grid search algorithm in the plane.

<span id="page-43-0"></span>

# <span id="page-44-0"></span>SummarySimca-class 45

#### Objects from the Class

Objects can be created by calls of the form new("SPcaGrid",...) but the usual way of creating SPcaGrid objects is a call to the function SPcaGrid() which serves as a constructor.

# Slots

call, center, scale, loadings, eigenvalues, scores, k, sd, od, cutoff.sd, cutoff.od, flag, n.obs: from the ["Pca-class"](#page-0-0) class.

#### Extends

Class ["PcaGrid"](#page-0-0), directly. Class ["PcaRobust"](#page-0-0), by class "PcaGrid", distance 2. Class ["Pca"](#page-0-0), by class "PcaGrid", distance 3.

# Methods

getQuan signature(obj = "SPcaGrid"): ...

# Author(s)

Valentin Todorov <valentin.todorov@chello.at>

#### References

Todorov V & Filzmoser P (2009), An Object Oriented Framework for Robust Multivariate Analysis. *Journal of Statistical Software*, 32(3), 1–47. URL <http://www.jstatsoft.org/v32/i03/>.

#### See Also

[SPcaGrid](#page-40-1), [PcaGrid-class](#page-0-0), [PcaRobust-class](#page-0-0), [Pca-class](#page-0-0), [PcaClassic](#page-0-0), [PcaClassic-class](#page-0-0)

#### Examples

showClass("SPcaGrid")

SummarySimca-class *Class* "SummarySimca" *- summary of* "Simca" *objects*

#### Description

Contains summary information about a Simca object - classification in high dimensions based on the SIMCA method

#### Objects from the Class

Objects can be created by calls of the form new("SummarySimca",...), but most often by invoking summary() on an "Simca" object. They contain values meant for printing by show().

<span id="page-45-0"></span>simcaobj: Object of class "Simca"

#### Methods

show signature(object = "SummarySimca"): display the object

# Author(s)

Valentin Todorov <valentin.todorov@chello.at>

# References

Todorov V & Filzmoser P (2009), An Object Oriented Framework for Robust Multivariate Analysis. *Journal of Statistical Software*, 32(3), 1–47. URL <http://www.jstatsoft.org/v32/i03/>.

#### See Also

[Simca-class](#page-31-1)

#### Examples

showClass("SummarySimca")

SummarySosDisc-class *Class* "SummarySosDisc" *- summary of* "SosDisc" *objects*

# Description

Contains summary information about a SosDisc object representing the results of the robust and sparse multigroup classification by the optimal scoring approach.

#### Objects from the Class

Objects can be created by calls of the form new("SummarySosDisc",...), but most often by invoking summary() on an "SosDisc" object. They contain values meant for printing by show().

#### Slots

obj: Object of class "SosDisc"

#### Methods

show signature(object = "SummarySosDisc"): display the object

# Author(s)

Irene Hoffmann <irene.hoffmann@tuwien.ac.at> and Valentin Todorov <valentin.todorov@chello.at>

# References

Clemmensen L, Hastie T, Witten D & Ersboll B (2012), Sparse discriminant analysis. *Technometrics*, 53(4), 406–413.

Hoffmann I, Filzmoser P & Croux C (2016), Robust and sparse multigroup classification by the optimal scoring approach. Submitted for publication.

# See Also

[SosDisc-class](#page-33-1)

# Examples

showClass("SummarySosDisc")

# <span id="page-47-0"></span>Index

∗Topic classes CSimca-class, [6](#page-5-0) Outlier-class, [11](#page-10-0) OutlierMahdist-class, [14](#page-13-0) OutlierPCDist-class, [17](#page-16-0) OutlierPCOut-class, [20](#page-19-0) OutlierSign1-class, [22](#page-21-0) OutlierSign2-class, [25](#page-24-0) PredictSimca-class, [26](#page-25-0) PredictSosDisc-class, [27](#page-26-0) RSimca-class, [30](#page-29-0) Simca-class, [32](#page-31-0) SosDisc-class, [34](#page-33-0) SosDiscClassic-class, [36](#page-35-0) SosDiscRobust-class, [40](#page-39-0) SPcaGrid-class, [44](#page-43-0) SummarySimca-class, [45](#page-44-0) SummarySosDisc-class, [46](#page-45-0) ∗Topic classification PredictSosDisc-class, [27](#page-26-0) SosDisc-class, [34](#page-33-0) SosDiscClassic-class, [36](#page-35-0) SosDiscRobust, [37](#page-36-0) SosDiscRobust-class, [40](#page-39-0) SummarySosDisc-class, [46](#page-45-0) ∗Topic datasets Cars, [2](#page-1-0) kibler, [7](#page-6-0) olitos, [9](#page-8-0) soil, [33](#page-32-0) ∗Topic methods getWeight-methods, [7](#page-6-0) ∗Topic multivariate CSimca, [4](#page-3-0) CSimca-class, [6](#page-5-0) getWeight-methods, [7](#page-6-0) Outlier-class, [11](#page-10-0) OutlierMahdist, [12](#page-11-0) OutlierMahdist-class, [14](#page-13-0)

OutlierPCDist, [15](#page-14-0) OutlierPCDist-class, [17](#page-16-0) OutlierPCOut, [18](#page-17-0) OutlierPCOut-class, [20](#page-19-0) OutlierSign1, [21](#page-20-0) OutlierSign1-class, [22](#page-21-0) OutlierSign2, [23](#page-22-0) OutlierSign2-class, [25](#page-24-0) PredictSimca-class, [26](#page-25-0) PredictSosDisc-class, [27](#page-26-0) RSimca, [28](#page-27-0) RSimca-class, [30](#page-29-0) Simca-class, [32](#page-31-0) SosDisc-class, [34](#page-33-0) SosDiscClassic-class, [36](#page-35-0) SosDiscRobust, [37](#page-36-0) SosDiscRobust-class, [40](#page-39-0) SPcaGrid, [41](#page-40-0) SPcaGrid-class, [44](#page-43-0) SummarySimca-class, [45](#page-44-0) SummarySosDisc-class, [46](#page-45-0) ∗Topic robust CSimca, [4](#page-3-0) CSimca-class, [6](#page-5-0) getWeight-methods, [7](#page-6-0) Outlier-class, [11](#page-10-0) OutlierMahdist, [12](#page-11-0) OutlierMahdist-class, [14](#page-13-0) OutlierPCDist, [15](#page-14-0) OutlierPCDist-class, [17](#page-16-0) OutlierPCOut, [18](#page-17-0) OutlierPCOut-class, [20](#page-19-0) OutlierSign1, [21](#page-20-0) OutlierSign1-class, [22](#page-21-0) OutlierSign2, [23](#page-22-0) OutlierSign2-class, [25](#page-24-0) PredictSimca-class, [26](#page-25-0) PredictSosDisc-class, [27](#page-26-0) RSimca, [28](#page-27-0)

#### INDEX 49

```
RSimca-class, 30
    Simca-class, 32
    SosDisc-class, 34
    SosDiscClassic-class, 36
    SosDiscRobust, 37
    SosDiscRobust-class, 40
    SPcaGrid, 41
    SPcaGrid-class, 44
    SummarySimca-class, 45
    SummarySosDisc-class, 46
∗Topic sparse
    PredictSosDisc-class, 27
    SosDisc-class, 34
    SosDiscClassic-class, 36
    SosDiscRobust, 37
    SosDiscRobust-class, 40
    SummarySosDisc-class, 46
```

```
Cars, 2
CovRobust, 13
CSimca, 4
CSimca-class, 6
```

```
formula, 4, 29, 38
```
getClassLabels *(*getWeight-methods*)*, [7](#page-6-0) getClassLabels,Outlier-method *(*Outlier-class*)*, [11](#page-10-0) getClassLabels-methods *(*getWeight-methods*)*, [7](#page-6-0) getCutoff *(*getWeight-methods*)*, [7](#page-6-0) getCutoff,OutlierMahdist-method *(*OutlierMahdist-class*)*, [14](#page-13-0) getCutoff,OutlierPCDist-method *(*OutlierPCDist-class*)*, [17](#page-16-0) getCutoff,OutlierPCOut-method *(*OutlierPCOut-class*)*, [20](#page-19-0) getCutoff,OutlierSign1-method *(*OutlierSign1-class*)*, [22](#page-21-0) getCutoff,OutlierSign2-method *(*OutlierSign2-class*)*, [25](#page-24-0) getCutoff-methods *(*getWeight-methods*)*, [7](#page-6-0) getDistance,Outlier-method *(*Outlier-class*)*, [11](#page-10-0) getDistance,OutlierMahdist-method *(*OutlierMahdist-class*)*, [14](#page-13-0) getDistance,OutlierPCDist-method *(*OutlierPCDist-class*)*, [17](#page-16-0)

getDistance,OutlierPCOut-method *(*OutlierPCOut-class*)*, [20](#page-19-0) getDistance,OutlierSign1-method *(*OutlierSign1-class*)*, [22](#page-21-0) getDistance,OutlierSign2-method *(*OutlierSign2-class*)*, [25](#page-24-0) getFlag,Outlier-method *(*Outlier-class*)*, [11](#page-10-0) getOutliers *(*getWeight-methods*)*, [7](#page-6-0) getOutliers,Outlier-method *(*Outlier-class*)*, [11](#page-10-0) getOutliers-methods *(*getWeight-methods*)*, [7](#page-6-0) getQuan,SPcaGrid-method *(*SPcaGrid-class*)*, [44](#page-43-0) getWeight *(*getWeight-methods*)*, [7](#page-6-0) getWeight,Outlier-method *(*Outlier-class*)*, [11](#page-10-0) getWeight-methods, [7](#page-6-0) kibler, [7](#page-6-0) Linda, *[34](#page-33-0)*, *[39](#page-38-0)* model.frame, *[4](#page-3-0)*, *[12](#page-11-0)*, *[15](#page-14-0)*, *[18](#page-17-0)*, *[21](#page-20-0)*, *[23](#page-22-0)*, *[29](#page-28-0)*, *[38](#page-37-0)*, *[42](#page-41-0)* na.fail, *[4](#page-3-0)*, *[12](#page-11-0)*, *[15](#page-14-0)*, *[18](#page-17-0)*, *[21](#page-20-0)*, *[24](#page-23-0)*, *[29](#page-28-0)*, *[38](#page-37-0)*, *[42](#page-41-0)* na.omit, *[4](#page-3-0)*, *[12](#page-11-0)*, *[15](#page-14-0)*, *[18](#page-17-0)*, *[21](#page-20-0)*, *[24](#page-23-0)*, *[29](#page-28-0)*, *[38](#page-37-0)*, *[42](#page-41-0)* olitos, [9](#page-8-0) opt.TPO, *[42](#page-41-0)* options, *[4](#page-3-0)*, *[12](#page-11-0)*, *[15](#page-14-0)*, *[18](#page-17-0)*, *[21](#page-20-0)*, *[24](#page-23-0)*, *[29](#page-28-0)*, *[38](#page-37-0)*, *[42](#page-41-0)* Outlier, *[7](#page-6-0)*, *[13,](#page-12-0) [14](#page-13-0)*, *[16](#page-15-0)[–25](#page-24-0)* Outlier-class, [11](#page-10-0) OutlierMahdist, *[11](#page-10-0)*, [12,](#page-11-0) *[13](#page-12-0)*, *[15](#page-14-0)* OutlierMahdist-class, [14](#page-13-0) OutlierPCDist, [15,](#page-14-0) *[16](#page-15-0)*, *[18](#page-17-0)* OutlierPCDist-class, [17](#page-16-0) OutlierPCOut, [18,](#page-17-0) *[19,](#page-18-0) [20](#page-19-0)* OutlierPCOut-class, [20](#page-19-0) OutlierSign1, *[21](#page-20-0)*, [21,](#page-20-0) *[22](#page-21-0)[–25](#page-24-0)* OutlierSign1-class, [22](#page-21-0) OutlierSign2, *[22,](#page-21-0) [23](#page-22-0)*, [23,](#page-22-0) *[24,](#page-23-0) [25](#page-24-0)* OutlierSign2-class, [25](#page-24-0) Pca, *[45](#page-44-0)*

PcaClassic, *[45](#page-44-0)* PcaGrid, *[45](#page-44-0)* PcaRobust, *[45](#page-44-0)*

50 INDEX

```
plot,Outlier,missing-method (Outlier-class), 11
plot,OutlierPCOut,missing-method (OutlierPCOut-class), 20
predict, SosDisc-method (SosDisc-class), 34
predict,Simca-method
(Simca-class
)
, 32
PredictSimca-class
, 26
PredictSosDisc-class
, 27
```

```
rcpp_hello_world
, 28
28
30
```

```
show, SosDisc-method
(SosDisc-class
)
, 34
show,Outlier-method
(Outlier-class
)
, 11
show,PredictSimca-method (PredictSimca-class
)
, 26
show,PredictSosDisc-method (PredictSosDisc-class
)
, 27
32
show, SummarySimca-method
       (SummarySimca-class
)
, 45
show,SummarySosDisc-method (SummarySosDisc-class
)
, 46
Simca
,
6
, 31
32
soil
, 33
SosDisc
, 37
, 41
34
SosDiscClassic-class
, 36
37
SosDiscRobust-class
, 40
SPcaGrid
, 41
, 45
sPCAgrid
, 42
SPcaGrid-class
, 44
summary, SosDisc-method (SosDisc-class), 34
32
SummarySimca-class
, 45
SummarySosDisc-class
, 46
```